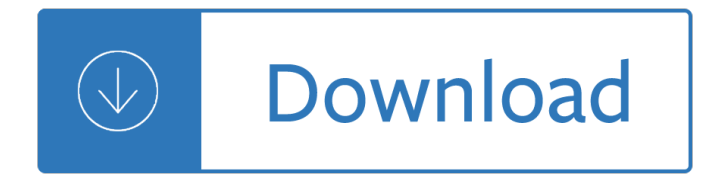

### **windows 81 answer file pdf**

I am having trouble printing a file to a PDF. This is the basic history. I have Windows 8 and I upgraded to Windows 8.1 when the upgrade became available.

### **print file to PDF in Windows 8.1 - Microsoft Community**

Hi, Thank you for posting your question in the Microsoft Community. Sorry to know that you are facing this issue. The Scan app helps you quickly and easily scan pictures and documents and save them to your PC in different file formatsâ€"such as JPEG, Bitmap, and PNG.

### **How do I scan a document in to a PDF on Windows 10**

I would like to share a PDF file on a forum anonymously. When I right click on file and go to 'Details' tab, it shows my computer name and owner name. How do I remove (hide) this information?

### **How to hide (remove) 'Owner' and 'Computer' information on**

I thought Adobe Photoshop could do everything, but apparently it cannot read multipage TIFF files. I have a TIFF file with four pages, and I need to edit one of the pages. Windows Picture Viewer can

### **images - How to split a multipage TIFF file on Windows**

When I first started working with PDF, I found the PDF reference very hard to navigate. It might help you to know that the overview of the file structure is found in syntax, and what Adobe call the document structure is the object structure and not the file structure.

### **Structure of a PDF file? - Stack Overflow**

i am using visual studio. i want to make an application in MFC which will take text from editbox and generate a pdf file with that text written on it.

### **Can we create pdf file using mfc application? - Stack Overflow**

Download GnuWin for free. Provides native Win32 open source ports and utilities. GnuWin provides Win32-versions of GNU tools, or tools with a similar open source licence. The ports are native ports, relying only on libraries provided with any modern 32-bits MS-Windows operating system, such as 2000 / XP / Vista / 7

### **GnuWin download | SourceForge.net**

Windows Store is a digital distribution platform built into Windows 8, which in a manner similar to Apple's App Store and Google Play, allows for the distribution and purchase of apps designed for Windows 8.

### **Features new to Windows 8 - Wikipedia**

Welcome to Ainvo Software, where you can ask questions and receive answers from developers and other members of the community.

### **Ainvo Software**

I had the same problem. I checked file association for .pdf files and discovered it was associated with Adobe Acrobat rather that Adobe Reader.

# **"Cannot use adobe reader to view pdf in yo... | Adobe**

1.) Create desktop shortcut for osk on all Windows! Please use the Windows 8, 8.1 key combination [Win-Logo] + [D] to see the Windows desktop. Click the right mouse button on an empty area of the Windows-8 desktop [... see Image 1 Arrow-1]

## **How to create a desktop shortcut for the Windows 8, 8.1**

Select a save location. On the left side of the window, click the folder in which you want to store the PDF version of your Word file. Since the PDF is a different file type than the Word document, you can store the PDF in the same file location as the Word file.

## **4 Ways to Convert a Microsoft Word Document to PDF Format**

Windows Phone (WP) is a family of discontinued mobile operating systems developed by Microsoft for smartphones as the replacement successor to Windows Mobile and Zune. Windows Phone features a new user interface derived from Metro design language.

### **Windows Phone - Wikipedia**

Linux Fundamentals Paul Cobbaut Publication date 2015-05-24 CEST Abstract This book is meant to be used in an instructor-led training. For self-study, the intent is to read

## **Paul Cobbaut - linux-training.be**

4 Using Windows 10 Mobile Printing ..... 34 Using Epson Print and Scan App with Windows Tablets ..... 34

## **User's Guide - WF-2750 - Epson**

Product Basics See these sections to learn about the basic features of your product. Setting Up the Control Panel Product Parts Locations Scanning, Copying, and Faxing from the Control Panel

## **User's Guide - WF-2540 - Epson**

CLASSROOM IN A BOOK® The official training workbook from Adobe Lisa Fridsma & Brie Gyncild Adobe Acrobat DC

# **CLASSROOM IN A BOOK Adobe Acrobat DC - pearsoncmg.com**

Description NirCmd is a small command-line utility that allows you to do some useful tasks without displaying any user interface. By running NirCmd with simple command-line option, you can write and delete values and keys in the Registry, write values into INI file, dial to your internet account or connect to a VPN network, restart windows or ...

### **NirCmd - Freeware command-line tool for Windows**

Table of Contents. Chapter 1: Learning About and Getting Help with Easy Dental.....1. Documentation and Help.....1

Harcourt science grade 1 workbook Las recetas de sascha fitness Sammy marks the uncrowned king of the transvaal The childhood of art It success towards a new model for information technology An unamuno source book Petroleum engineering handbook volume 5 Nissan primera p10 workshop manual How to catch a fairy The political economy of the oil import quota The praise of folly summary The rice diet report Taylor classical mechanics solutions chapter 5 Prayer powerpoints Like dreaming backwards full script Nikon d3200 for dummies Honda ex5 class 1 repair manual Magruder american government california teachers edition Celtic lore spellcraft of the dark goddess invoking the morrigan Cambridge english objective proficiency workbook with answers Light upon the scaffold prison letters of jacques fesch executed october 1 1957 age twenty seven Kickstartyoursuccessfourpowerfulstepstogetwhatyouwantoutofyourlifecareerandbusine Rguhsmbbspathologyquestionpapers Toyota avensis t22 repair manual Arzalluz la dictadura del miedo Ielts foundation second edition answer key Kew gardens virginia woolf Language files materials for an introduction to language and linguistics 11th edition Texas almanac 2006 2007 Tubby and the lantern beginner books Ask again later liz czukas Soulfulsimplicity The assassin s cloak an anthology of the world s Entrepreneurship robert d hisrich seventh edition free Minimally processed fruits and vegetables fundamental aspects and applications 1st edition Accidentalheroes Kents minor writings on homeopathy Best of iggy pop Samsung galaxy 8 tablet manual Punch drunk love screenplay Thegreatalone2 Falling sparrow broken wing Fog cat Peabody developmental motor scales scores norms manual Electronic intelligence the interception of radar signals artech house radar The space between by brenna yovanoff Environmental impact statements a practical guide for agencies citizens and Yoga and the jesus prayer Calculus of finite difference numerical analysis 40th edition Lg 101 manual This is london book Vw passat b7 service manual Northkoreoutlineofnorthkoreafelixabt Storytime in africa book two Lumix dmc fz28 series service manual repair guide Lighten up the amazing power of grace under pressure Solution manual of digital design by morris mano 3rd edition A remedial english grammar for foreign students Tcp ip unleashed